| $y(t) = \sum_{i=1}^{p} a_i \sum_{i=1}^{q} d_i g_i [y(t-i)] + \sum_{j=1}^{n} b_j u(t-j) + \sum_{k=1}^{m} f_k v(t-k) + v(t),$                                                                                                    | (1)                                                |                                                    |                                                   |                                                   |     |
|----------------------------------------------------------------------------------------------------|----------------------------------------------------|----------------------------------------------------|---------------------------------------------------|---------------------------------------------------|-----|
| $y(t) = \sum_{i=1}^{p} a_i \sum_{i=1}^{q} d_i g_i [y(t-i)] + \sum_{j=1}^{n} b_j u(t-j) + \sum_{k=1}^{m} f_k v(t-k) + v(t),$                                                                                                    | (1)                                                |                                                    |                                                   |                                                   |     |
| $a := [a_1, a_2, \ldots, a_p]^T \in \mathbb{R}^p,$                                                                                                    | $a := [a_1, a_2, \ldots, a_p]^T \in \mathbb{R}^p,$ | $d := [d_1, b_2, \ldots, b_m]^T \in \mathbb{R}^n,$ | $f = [b_1, b_2, \ldots, b_m]^T \in \mathbb{R}^n,$ | $f = [f_1, f_2, \ldots, f_m]^T \in \mathbb{R}^m,$ | (2) |
| $\psi(t) := [v(t-1), u(t-2), \ldots, u(t-m)]^T \in \mathbb{R}^n,$                                                                                                    | (3)                                                |                                                    |                                                   |                                                   |     |
| $\psi(t) := [v(t-1), v(t-2), \ldots, v(t-m)]^T \in \mathbb{R}^m,$                                                                                                    | (3)                                                |                                                    |                                                   |                                                   |     |
| $G(t) := \begin{bmatrix} g_1 (y(t-1)) & g_2 (y(t-1)) & \cdots & g_q (y(t-1)) \\ g_1 (y(t-2)) & g_2 (y(t-2)) & \cdots & g_q (y(t-2)) \\ \vdots & \vdots & \vdots & \vdots \\ g_1 (y(t-p)) & g_2 (y(t-p)) & \cdots & g_q (y(t-p)) \end{bmatrix} \in \mathbb{R}^{p \times q}.$ | (4)                                                |                                                    |                                                   |                                                   |     |
| $y(t) = a^T G(t) d + \varphi^T(t) b + \psi^T(t) f + v(t).$                                                                                                    |                                                    |                                                    |                                                   |                                                   |     |

فرض کنید:

$$
\hat{\theta}_k = \begin{bmatrix} \hat{a}_k \\ \hat{b}_k \\ \hat{f}_k \end{bmatrix}
$$
\n
$$
\hat{\theta}_k := \hat{a}_k
$$
\n
$$
\hat{\theta}_k := \hat{a}_k
$$
\n
$$
\theta := \begin{bmatrix} a \\ b \\ f \end{bmatrix}
$$
\n
$$
\theta := \begin{bmatrix} a \\ b \\ f \end{bmatrix}
$$
\n
$$
\theta := \begin{bmatrix} a \\ b \\ f \end{bmatrix}
$$
\n
$$
\hat{a}_k = \hat{a}_k
$$

 $L\gg p+q+n+m$ 

$$
J(\boldsymbol{a}, \boldsymbol{b} \boldsymbol{f}, \boldsymbol{d}) = \sum_{t=1}^{L} [y(t) - \boldsymbol{a}^{T} \boldsymbol{G}(t) \boldsymbol{d} - \boldsymbol{\phi}^{T}(t) \boldsymbol{b} - \boldsymbol{\psi}^{T}(t) \boldsymbol{f}]^{2}.
$$
 (6)  
تابع هزینه بالارا به روش کمترین مربعات تکراری مربعات تکراری بهینه سازی میکنیم.  
تواریف زیر را در نظر بگیرید:

تابع هزینه به صورت زیر تعریف میشود:

 $\pmb{Y}(L) := \begin{bmatrix} y(1) \\ y(2) \\ \vdots \\ y(L) \end{bmatrix} \in \mathbb{R}^L, \quad \pmb{\Phi}(L) = \begin{bmatrix} \pmb{\varphi}^{\text{T}}(1) \\ \pmb{\varphi}^{\text{T}}(2) \\ \vdots \\ \pmb{\varphi}^{\text{T}}(L) \end{bmatrix} \in \mathbb{R}^{L \times n},$  $\label{eq:Psi} \Psi(L) := \begin{bmatrix} \psi^{\mathrm{T}}(1) \\ \psi^{\mathrm{T}}(2) \\ \vdots \\ \psi^{\mathrm{T}}(L) \end{bmatrix} \in \mathbb{R}^{L \times m},$  $(9)$ 

$$
\hat{\Psi}_{k}(L) := \begin{bmatrix} \hat{\psi}_{k}^{T}(1) \\ \hat{\psi}_{k}^{T}(2) \\ \vdots \\ \hat{\psi}_{k}^{T}(L) \end{bmatrix} \in \mathbb{R}^{L \times m}.
$$
\n
$$
\hat{\psi}_{k}(t) := [\hat{\nu}_{k-1}(t-1), \hat{\nu}_{k-1}(t-2), \dots, \hat{\nu}_{k-1}(t-m)]^{T}.
$$
\n
$$
\hat{\mathbf{T}}(\hat{\mathbf{d}}_{k-1}, L) := \begin{bmatrix} \hat{\mathbf{d}}_{k-1}^{T} G^{T}(1) \\ \hat{\mathbf{d}}_{k-1}^{T} G^{T}(2) \\ \vdots \\ \hat{\mathbf{d}}_{k-1}^{T} G^{T}(L) \end{bmatrix} \in \mathbb{R}^{L \times p},
$$
\n
$$
\Omega(\hat{\mathbf{a}}_{k}, L) := \begin{bmatrix} \hat{\mathbf{d}}_{k}^{T} G(1) \\ \hat{\mathbf{d}}_{k}^{T} G(2) \\ \vdots \\ \hat{\mathbf{d}}_{k}^{T} G(L) \end{bmatrix} \in \mathbb{R}^{L \times q}.
$$
\n(10)

$$
\hat{\mathbf{E}}(\hat{\mathbf{d}}_{k-1},L) = [\Upsilon(\hat{\mathbf{d}}_{k-1},L), \Phi(L), \hat{\Psi}_k(L)],
$$
 (21)  
در معادلات بالا متغیرهای دارای علامت ٔ نشان دهنده تقریب متغیر مربوطه توسط الگوریتم است. با دقت در  
رابطه (16) میبینیم که مقادیر نویز ۷ در زمانهای مختلف در اختیار نیست. بنابراین باید تخمین آن را در  
الگوریتم به کار ببریم. این کار در هر تکرار با رابطه زیر انجام میشود:

$$
\hat{v}_{k}(t) = y(t) - \hat{a}_{k-1}^{\mathrm{T}} G(t) \hat{d}_{k-1} - \varphi^{\mathrm{T}}(t) \hat{b}_{k-1} + \hat{\psi}_{k}^{\mathrm{T}}(t) \hat{f}_{k-1}.
$$
\n(17)  
\n
$$
\hat{\theta}_{k} = [\hat{\Xi}^{\mathrm{T}}(\hat{d}_{k-1}, L)\hat{\Xi}(\hat{d}_{k-1}, L)]^{-1} \hat{\Xi}^{\mathrm{T}}(\hat{d}_{k-1}, L)Y(L), \quad k = 1, 2, 3, ...,
$$
\n(19)  
\n
$$
\hat{\theta}_{k} = [\hat{\Xi}^{\mathrm{T}}(\hat{d}_{k-1}, L)\hat{\Xi}(\hat{d}_{k-1}, L)]^{-1} \hat{\Xi}^{\mathrm{T}}(\hat{d}_{k-1}, L)Y(L), \quad k = 1, 2, 3, ...,
$$
\n(19)  
\n(19)  
\n
$$
\hat{\theta}_{k} = [\Omega^{\mathrm{T}}(\hat{a}_{k}, L)\Omega(\hat{a}_{k}, L)]^{-1} \Omega^{\mathrm{T}}(\hat{a}_{k}, L)[Y(L) - \Phi(L)\hat{b}_{k} - \hat{\Psi}_{k}(L)\hat{f}_{k}],
$$
\n(20)  
\n(20)

$$
\hat{d}_0
$$
 مقدار اولیه پارامترها یعنی 0 $\hat{\theta}$  را غیر صفر و تصادفی و 0 $\hat{\theta}$  به نحوی تعیین میشود که 1 =  $\|\hat{d}_0\|$  و ممچنین ①0 $(t-i)$  به مجنین ⑦0 $(t-i)$  به مورت تصادفی تعیین میشود.

$$
\hat{a}_{k} := \hat{\theta}_{k}(1:p),
$$
\n
$$
\hat{b}_{k} = \hat{\theta}_{k}(p+n+1:p+n),
$$
\n
$$
\hat{f}_{k} := \hat{\theta}_{k}(p+n+1:p+n+m).
$$
\n
$$
\hat{a}_{k} = \operatorname{sgn}[\hat{\theta}_{k}(1)] \frac{\hat{\theta}_{k}}{\|\hat{\theta}_{k}\|}.
$$
\n
$$
\hat{a}_{k} = \operatorname{sgn}[\hat{\theta}_{k}(1)] \frac{\hat{\theta}_{k}}{\|\hat{\theta}_{k}\|}.
$$
\n
$$
\{\hat{a}_{k-1}, \hat{b}_{k-1}, \hat{f}_{k-1}, \hat{d}_{k-1}\} \cup \{\hat{a}_{k}, \hat{b}_{k}, \hat{f}_{k}, \hat{d}_{k}\} \cup \{\hat{a}_{k}, \hat{b}_{k}, \hat{f}_{k}, \hat{d}_{k}\}.
$$
\n
$$
\{\hat{a}_{k-1}, \hat{b}_{k-1}, \hat{f}_{k-1}, \hat{d}_{k-1}\} \cup \{\hat{a}_{k}, \hat{b}_{k}, \hat{f}_{k}, \hat{d}_{k}\} \cup \{\hat{a}_{k} \in \mathcal{S} \cup \{0, 0\} \cup \{0\} \cup \{0\} \
$$

$$
0 < \mu_2(k) \le \frac{2}{\lambda_{\text{max}}[\Omega^{\text{T}}(\hat{\boldsymbol{a}}_k, L)\Omega(\hat{\boldsymbol{a}}_k, L)]}.
$$
 (40)

\n- • 
$$
p_{k} = \hat{\theta}_{k-1} + \mu_{1}(k)\hat{\Xi}^{T}(\hat{\boldsymbol{d}}_{k-1},L)[\mathbf{Y}(L) - \hat{\Xi}(\hat{\boldsymbol{d}}_{k-1},L)\hat{\theta}_{k-1}],
$$
\n
\n- •  $\hat{\theta}_{k} = \hat{\theta}_{k-1} + \mu_{1}(k)\hat{\Xi}^{T}(\hat{\boldsymbol{d}}_{k-1},L)[\mathbf{Y}(L) - \hat{\Xi}(\hat{\boldsymbol{d}}_{k-1},L)\hat{\theta}_{k-1}],$ \n
\n- •  $\hat{\theta}_{k} = \hat{\theta}_{k-1} + \mu_{2}(k)\Omega^{T}(\hat{\boldsymbol{a}}_{k},L)[\mathbf{Y}(L) - \Omega(\hat{\boldsymbol{a}}_{k},L)\hat{\boldsymbol{d}}_{k-1} - \Phi(L)\hat{\boldsymbol{b}}_{k} - \hat{\Psi}_{k}(L)\hat{\boldsymbol{f}}_{k}].$ \n
\n- (42)
\n

مثال شبیه سازیها  
\n
$$
y(t) = \sum_{i=1}^{2} a_i [d_1 g(y(t-i)) + d_2 g_2 (y(t-i)) + d_3 g_3 (y(t-i))]
$$
\n
$$
+ \sum_{j=1}^{2} b_j u(t-j) + f v(t-1) + v(t),
$$
\n
$$
g_1 (y(t-i)) = y(t-i),
$$
\n
$$
g_2 (y(t-i)) = y^2(t-i),
$$
\n
$$
g_2 (y(t-i)) = y^2(t-i),
$$
\n
$$
g_3 (y(t-i)) = y^3(t-i),
$$
\n
$$
\theta = [a_1, a_2, b_1, b_2, f]^T = [0.25, 0.28, -0.30, 1.00, 0.05]^T,
$$
\n
$$
\theta = [a_1, a_2, b_1, b_2, f]^T = [0.25, 0.28, -0.30, 1.00, 0.05, 0.80, -0.50, -0.3317]^T.
$$
\n
$$
\Theta = [\theta^T, \theta^T]^T = [0.25, 0.28, -0.30, 1.00, 0.05, 0.80, -0.50, -0.3317]^T.
$$
\n
$$
\Theta = [\theta^T, \theta^T]^T = [0.25, 0.28, -0.30, 1.00, 0.05, 0.80, -0.50, -0.3317]^T.
$$
\n
$$
\Theta = [\theta^T, \theta^T]^T = [0.25, 0.28, -0.30, 1.00, 0.05, 0.80, -0.50, -0.3317]^T.
$$
\nMathab  $\alpha$  is a i.e.,  $a_i$  is a i.e.,  $a_i$  is a  $i$  is a  $i$  is a  $i$  is a  $i$  is a  $i$  is a  $i$  is a  $j$  is a  $j$  is a  $j$  is a  $j$  and  $j$  is a  $$ 

N=4998;

تعداد نمونههای مورد نیاز برای زوجهای ورودی-خروجی تعیین میشود

a=[0.25; 0.28];  $b=[-0.3; 1];$  $f=0.05;$  $d=[0.8; -.5; -.3317];$ 

پارامترهای سیستم مورد نظر تعیین میشوند.

 $ul=random('normal', 0, 1, 1, N);$ 

ورودی به صورت نویز سفید با واریانس 1 و متوسط 0 تولید میشود.

Hd=filt; یک فیلتر دیجیتال میان گذر با پاسخ فرکانسی به صورت زیر برای فیلتر کردن نویز تولید میشود. تابع filt با استفاده ار جعبه ابزار طراحی فیلتر، فیلتر مورد نظر را میسازد.

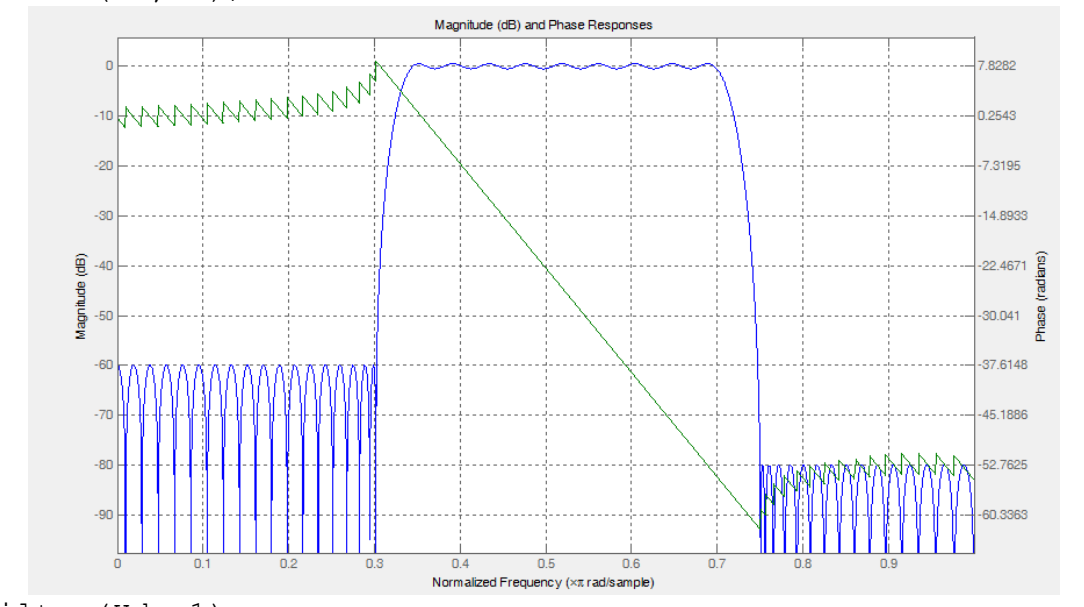

u1=filter(Hd,u1);

u1=filter(Hd,u1);

ورودی نویز را با فیلتر باال فیلتر میکنیم تا پاسخ سیستم پایدار باشد.

 $v1 =$ random('normal',0,.2,1,N);

u1=[0 0 u1];  $v1=[0 0 v1];$ 

شرایط اولیه صفر برای ورودی و نویز در نظر گرفته میشود

نویز مربوط به خروجی ساخته میشود

for i=1:N

 $y1(i+2)=a(1)*(d(1)*y1(i+1)+d(2)*y1(i+1)^2+d(3)*y1(i+1)^3)+...$ 

 $a(2) * (d(1) * y1(i) + d(2) * y1(i) *2 + d(3) * y1(i) *3) + b(1) * u1(i+1) + b(2) * u1$  $(i) + . . .$ 

 $f * v1(i+1) + v1(i+2)$ ;

end

در یک حلقه for و به صورت بازگشتی با استفاده از رابطة (1) خروجی سیستم محاسبه میشود. save('data.mat','u1','y1')

سیگنالهای ورودی و خروجی در فایل mat.data ذخیره میشود.

در ادامه برای پیاده سازی روش کمترین مربعات برنامه m1.main نوشته شد. توضیحات این برنامه به صورت زیر میباشد: load data دادههای تولید شده در برنامه m.data برای استفاده در الگوریتم لود میشوند.  $L=1000$ ; طول داده مورد استفاده در الگوریتم تعیین میشود: theta=rand $(5,1)$ ; مقدار اولیه پارامترها به صورت تصادفی انتخاب میشوند theta h=theta; متغیر h\_theta برای ذخیره پارامترها در تکرار قبلی مورد استفاده قرار میگیرد  $d=rand(3,1); d=d/norm(d);$ مقدار اولیه پارامتر d به صورت تصادفی انتخاب میشوند و با تقسیم آن بر نرم d، شرط l= $\bm{d}_0$  را برآورد می کنیم.  $v =$ zeros $(L+2,1);$ برداری با مقادیر صفر برای تخمین مقدار نویز تعریف میشود. th= $[.25 \t .28 \t - .3 \t 1 \t .05 \t .8 \t - .5 \t - .3317];$ مقدار اصلی پارامترها برای مقایسه با مقادیر تخمینی، تعریف میشوند.  $it=0;$ متغیری برای شمارش تعداد تکرارها تعیین میشود. while 1  $i$ t= $i$ t+ $1$ ; آغاز حلقه تکرار الگوریتم kk=200;  $y=y1(kk:k+L+1)$ ';  $u=u1(kk:k+L+1)$ '; +2L تا از نمونههای سیگنالهای ورودی و خروجی جدا میشوند تا مورد استفاده قرار بگیرند. 2 نمونه اضافی برای شرایط اولیه اضافه شدهاند.  $PHI=[]$ ; GAMA=[];  $OMEG=[]$  ;  $PSI1=[$  ; متغیرهای مورد نیاز در الگوریتم در هر تکرار تعریف میشوند تا بعدا در الگوریتم مورد استفاده قرار گیرند. for i=1:L برای هر نمونه از L نمونه عملیاتی را انجام میدهیم.

```
phi = [u(i+1);u(i)];
                                                                  بردار \bm{\varphi}(t) با رابطه (2) ساخته میشود
            psi(1+1);بردار \hat{\psi}_k(t) با رابطه (3) ساخته می شود
            G=[y(i+1) y(i+1)^2 y(i+1)^3;y(i) y(i)^2 y(i)^3];
                                                                   ماتریس G با رابطه (4) ساخته میشود.
             PHI=[PHI;phi'];
                                                              ماتریس \bm{\Phi} با رابطه (9) ساخته میشود
PSI1=[PSI1;psi1];ماتریس \hat{\mathbf{\Psi}}_k (L) با رابطه (9) تشکیل میشود.
GAMA = [GAMA; d' * G'];
                                                      ماتریس \widehat{\mathbf{T}(\hat{\boldsymbol{d}}_{k-1},L)} با رابطهٔ (10) تشکیل میشود.
       end
                                                                                  .for i=1:L تکرار پایان
      Y=y(3:end);
                                                                             تشکیل بردار Y با رابطه (9).
       E=[GAMA PHI PSI1];
                                                             تشکیل ماتریس \hat{\mathbf{E}}(\hat{\boldsymbol{d}}_{k-1},L)با رابطه (21).
      theta=(E' * E) \setminus E' * Y;محاسبه \hat{\theta}_k با رابطه (41).
      ak=theta(1:2);
      bk=theta(3:4);
      fk=theta(5);
                                                                         -\hat{\bm{\theta}}_{\bm{k}} جداسازی a و b و f از بردار
             for i=1:L
                   G=[y(i+1) y(i+1)^2 y(i+1)^3;y(i) y(i)^2 y(i)^3];
                   OMEG=[OMEG;ak'*G];
              end
                                                                ساخت ماتریس \mathbf{\Omega}(\hat{\boldsymbol{a}}_k, L) از رابطه (10).
            d=(OMEG'*OMEG) \ OMEG'* (Y-PHI*bk-PSI1*fk);محاسبه \hat{\boldsymbol{d}}_k با رابطه (42).
            d=sign(d(1)) * d/norm(d);
```
 $\hat{\textbf{\textit{d}}}_{k}$ نرمالسازی

 for i=1:L phi=[u(i+1);u(i)]; psi1=v(i+1); G=[y(i+1) y(i+1)^2 y(i+1)^3;y(i) y(i)^2 y(i)^3]; v(i+2)=y(i+2)-ak'\*G\*d-phi'\*bk+psi1'\*fk; end محاسبه با رابطه (17). res=[res;it temp norm(temp-th)/norm(th)\*100]; مقدار پارامترها در هر تکرار به همراه درصد خطای نسبی آن در آن تکرار در متغیر res ذخیره میگردد. if norm(theta\_h-theta)<0.0001 break end اگر نرم بردار اختالف بین پارامترهای هر تکرار با تکرار قبل از آن از مقداری مثبت کوچکتر باشد، تکرارها را متوقف میکند، اگر نه به الگوریتم اجازه تکرارهای بیشتری را میدهد. theta\_h=theta; پارامترهای هر مرحله برای مقایسه در تکرار بعد در متغیری ذخیره میشوند. res save('W\_LSI.mat','res') نتیجه الگوریتم نمایش داده شده و در متغیر mat.LSI\_W نیز ذخیره میشود. برای پیاده سازی الگوریتم گرادیان نزولی برنامه m2.main نوشته شده. در این برنامه تمامی متغیرها مشابه برنامه m1.main ساخته میشوند و تفاوت آن با برنامه قبل به شرح زیر است: LR1=1.5/max(eig(E'\*E)); مقدار پارامتر با استفاده از رابطه (39) محاسبه میشود. theta=theta+LR1\*E'\*(Y-E\*theta); پارامتر با استفاده از رابطه (41) به روز میشود LR2=1.5/max(eig(OMEG'\*OMEG)); مقدار پارامتر با استفاده از رابطه (40) محاسبه میشود d=d+LR2\*OMEG'\*(Y-OMEG\*d-PHI\*bk-PSI1\*fk); پارامتر با استفاده از رابطه (42) به روز میشود. save('W\_GI.mat','res') نتایج اجرای برنامه در فایل mat.GI\_W ذخیره میشود.

با اجرای برنامهها برای 1000=L و 2000=L، چهار جدول زیر را در متغیر res خواهیم داشت:

| k  | a1         | a2       | b1         | b2       |            | d1       | d2         | d3         | $\delta(\%)$ |
|----|------------|----------|------------|----------|------------|----------|------------|------------|--------------|
|    | $-0.00659$ | 0.0005   | $-0.35612$ | 0.842653 | $-0.04111$ | 0.474574 | $-0.78084$ | $-0.40629$ | 40.72967     |
| 2  | 0.154543   | 0.176225 | $-0.32833$ | 0.881719 | 0.152848   | 0.662354 | $-0.61221$ | $-0.43184$ | 19.71598     |
| 3  | 0.197432   | 0.247887 | $-0.31733$ | 0.921543 | 0.130958   | 0.712575 | $-0.57606$ | $-0.40049$ | 12.51208     |
| 4  | 0.207314   | 0.264988 | $-0.31346$ | 0.946817 | 0.10301    | 0.749594 | $-0.54252$ | $-0.37918$ | 8.0493       |
| 5. | 0.215027   | 0.273288 | $-0.30997$ | 0.964384 | 0.084515   | 0.775435 | $-0.51488$ | $-0.36551$ | 5.093975     |
| 6  | 0.222152   | 0.279542 | $-0.30683$ | 0.976933 | 0.071305   | 0.79234  | $-0.49532$ | $-0.35617$ | 3.337294     |
| 7  | 0.227552   | 0.283808 | $-0.30435$ | 0.985651 | 0.062306   | 0.803188 | $-0.48218$ | $-0.34985$ | 2.635786     |
| 8  | 0.231306   | 0.286534 | $-0.30256$ | 0.991498 | 0.0564     | 0.810087 | $-0.47357$ | $-0.34568$ | 2.598231     |
| 9  | 0.233813   | 0.288249 | $-0.30132$ | 0.995322 | 0.052602   | 0.814449 | $-0.46802$ | $-0.34298$ | 2.774719     |
| 10 | 0.235446   | 0.289324 | $-0.30051$ | 0.997782 | 0.050188   | 0.817193 | $-0.46448$ | $-0.34126$ | 2.956975     |

تخمین پارامترها با کمترین مربعات و خطای مربوطه (1000=L(

نتایج

تخمین پارامترها با کمترین مربعات و خطای مربوطه (2000=L(

| k  | a1         | a2         | b1         | b2       |            | d1       | d <sub>2</sub> | d3         | $\delta$ (%) |
|----|------------|------------|------------|----------|------------|----------|----------------|------------|--------------|
| 1  | $-0.12378$ | $-0.15659$ | $-0.37986$ | 0.718368 | $-0.01946$ | 0.224634 | $-0.85179$     | $-0.47328$ | 63.32758     |
| 2  | 0.16214    | 0.128481   | $-0.3344$  | 0.821934 | 0.171885   | 0.527587 | $-0.69167$     | $-0.4932$  | 31.05914     |
| 3  | 0.165024   | 0.205151   | $-0.33136$ | 0.870575 | 0.22273    | 0.589767 | $-0.67422$     | $-0.44453$ | 25.7137      |
| 4  | 0.179799   | 0.221803   | $-0.33065$ | 0.896862 | 0.162889   | 0.654561 | $-0.6349$      | $-0.41042$ | 18.71005     |
| 5  | 0.19552    | 0.236471   | $-0.32443$ | 0.921744 | 0.130853   | 0.709119 | $-0.58773$     | $-0.38952$ | 12.94386     |
| 6  | 0.209639   | 0.249532   | $-0.31943$ | 0.942771 | 0.104242   | 0.746711 | $-0.55013$     | $-0.37387$ | 8.538585     |
| 7  | 0.221747   | 0.259759   | $-0.31491$ | 0.959246 | 0.08364    | 0.772148 | $-0.52218$     | $-0.3621$  | 5.35917      |
| 8  | 0.231521   | 0.267292   | $-0.31098$ | 0.971804 | 0.068458   | 0.78937  | $-0.50193$     | $-0.35349$ | 3.24434      |
| 9  | 0.239039   | 0.272656   | $-0.30778$ | 0.981075 | 0.057619   | 0.801027 | $-0.48756$     | $-0.34733$ | 2.169286     |
| 10 | 0.244608   | 0.276397   | $-0.30531$ | 0.987744 | 0.050042   | 0.80891  | $-0.47751$     | $-0.343$   | 2.044393     |

تخمین پارامترها با گرادیان نزولی و خطای مربوطه (1000=L(

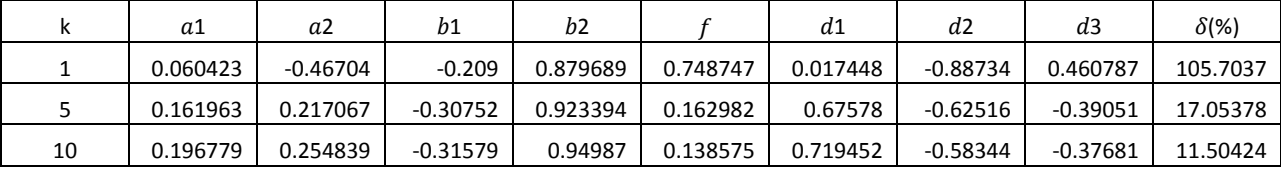

| 20 | 0.212716 | 0.273908 | $-0.30988$ | 0.974279 | 0.099798 | 0.773771 | $-0.5218$  | -0.35917   | 5.429514 |
|----|----------|----------|------------|----------|----------|----------|------------|------------|----------|
| 40 | 0.230141 | 0.287089 | $-0.30278$ | 0.99437  | 0.062726 | 0.809767 | $-0.47521$ | $-0.34418$ | 2.60174  |
| 50 | 0.23383  | 0.289045 | $-0.30114$ | 0.997945 | 0.055127 | 0.815508 | $-0.46729$ | $-0.34144$ | 2.823231 |
| 80 | 0.237545 | 0.290725 | $-0.29943$ | 1.001313 | 0.047502 | 0.820773 | $-0.45992$ | $-0.33883$ | 3.255796 |

تخمین پارامترها با گرادیان نزولی و خطای مربوطه (2000=L(

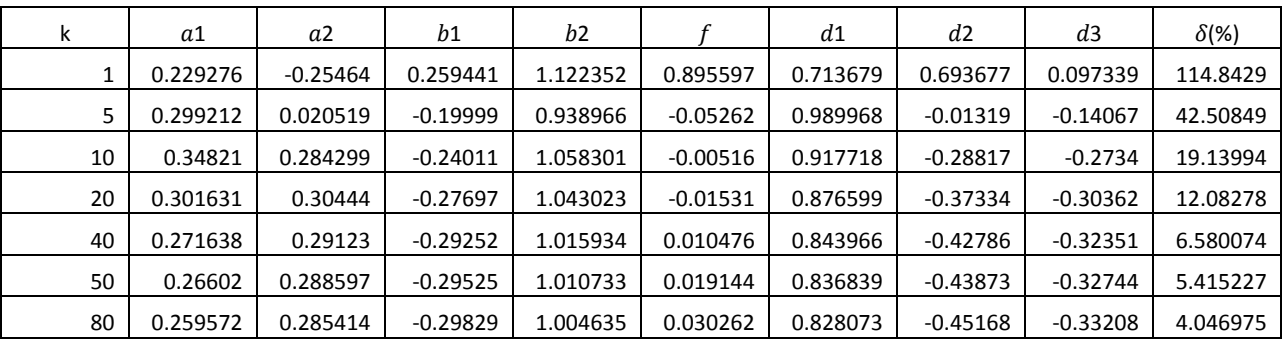

برای مقایسه دو الگوریتم، در برنامه m.plots روند کاهش خطا در هر دو الگوریتم توسط نتایج ذخیره شده درفایلها رسم میشود که با اجرای برنامه شکل زیر قابل مشاهده است:

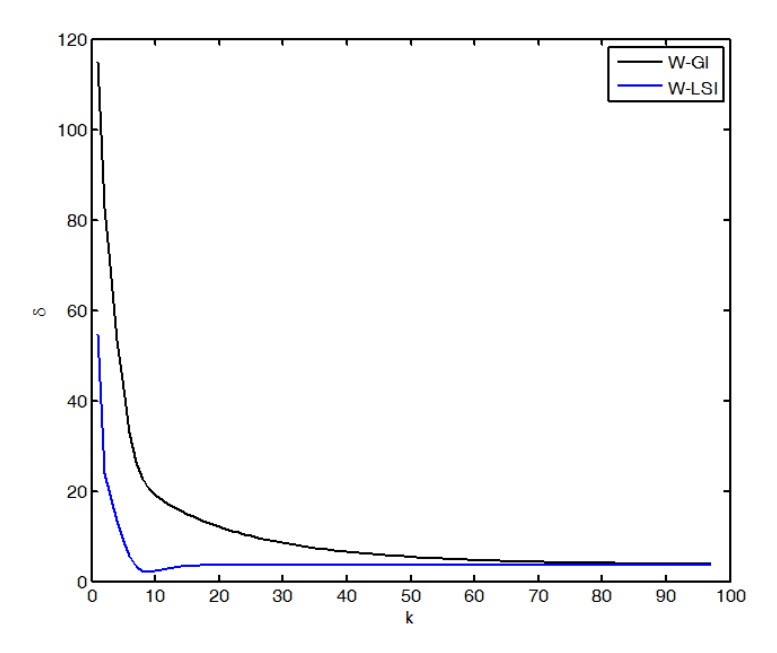